# Oscillatore smorzato e campionamento con Arduino

francesco.fuso@unipi.it; http://www.df.unipi.it/∼fuso/dida

(Dated: version 9 - FF, 19 Marzo 2016)

Questa nota tratta dell'esercitazione pratica su un circuito RLC che si comporta come oscillatore smorzato e della acquisizione automatizzata del segnale oscillante (e smorzato) con Arduino. Essa copre dunque due aspetti concettualmente diversi, e intende da un lato chiarire e sottolineare dettagli fisici e matematici del circuito, e dall'altro descrivere la, o le, strategie utili per la registrazione automatica, tramite Arduino, dei segnali di interesse.

## I. CIRCUITO E SUA EQUAZIONE NEL DOMINIO DEL TEMPO

Il circuito considerato è rappresentato in Fig. 1: esso è costituito da un induttore di induttanza L e resistenza interna r collegato a un condensatore C. La parte racchiusa nel box tratteggiato è formata dal generatore di funzioni, configurato in modo da produrre un'onda quadra di frequenza e ampiezza opportune, seguito da un diodo bipolare a giunzione di silicio. Idealmente, e trascurando alcuni dettagli che saranno chiariti in seguito, il diodo si trova in conduzione nella semionda positiva dell'onda quadra, e in interdizione nella semionda negativa. Quindi, semplificando, nella semionda positiva (onda quadra a livello "alto") il condensatore può caricarsi, essendo sottoposto a una d.d.p. approssimativamente pari all'ampiezza dell'onda quadra. Invece nella semionda negativa, quando l'onda quadra è allo stato "basso", il circuito dell'oscillatore si trova di fatto isolato (scollegato) rispetto al generatore, visto che il diodo in interdizione è ben approssimato da una resistenza molto alta (idealmente infinita).

In sostanza, allora, la parte racchiusa nel box tratteggiato serve per fornire le necessarie condizioni iniziali all'oscillatore armonico smorzato.

### A. Faraday e coefficiente di auto-induzione, o induttanza

Per comprendere il comportamento dell'induttore nel circuito occorre fare riferimento alla cosiddetta legge di Faraday (una delle equazioni di Maxwell in forma integrale). Iniziamo con il notare che l'induttore è, di fatto, un avvolgimento di filo conduttore, ovvero una bobina (se preferite, un solenoide); chiamiamo  $\Phi_S(\vec{B})$  il flusso di campo magnetico concatenato, cioè calcolato sulla sezione della bobina stessa. La legge di Faraday stabilisce che

$$
\oint \vec{E}^{\star} \cdot d\vec{\ell} = \varepsilon = -\frac{d\Phi_S(\vec{B})}{dt} . \tag{1}
$$

Alla circuitazione del campo elettrico (detto autoindotto, e per questo indicato con l'asterisco)  $\vec{E}^{\star}$  che compare nell'equazione si dà talvolta il nome di forza elettromotrice, nome che è abbastanza misleading, se non

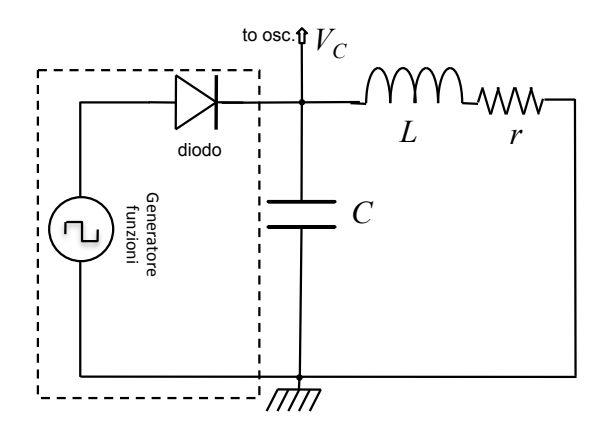

Figura 1. Circuito dell'oscillatore smorzato considerato nel testo.

altro per questioni dimensionali (non si tratta di una forza ma di una differenza di potenziale). Spesso per indicare la forza elettromotrice si usa il simbolo  $\varepsilon$ , come nell'equazione appena scritta.

Nel caso di nostro interesse, il campo magnetico che compare nella variazione di flusso è quello prodotto dalla corrente che fluisce nell'induttore. In queste condizioni si può porre  $\Phi_S(\vec{B}) = LI$ , dove L si chiama induttanza (o coefficiente di auto-induzione) e I è l'intensità della corrente che attraversa il filo che realizza l'avvolgimento. Supponendo che L sia una caratteristica propria dell'induttore, cioè che dipenda solo dalla sua costruzione (forma, dimensioni, materiale), si ha

$$
\varepsilon = -L\frac{dI}{dt} \,. \tag{2}
$$

Il segno meno che compare al secondo membro delle Eqs. 1,2 merita di essere commentato. Esso è infatti così importante da meritare, in qualche testo, un nome specifico (si parla qualche volta di legge di Lenz). La sua interpretazione è la seguente: l'induttore reagisce a una variazione di flusso di campo magnetico "esterno", cioè dovuto alla variazione di corrente, dando luogo a un campo magnetico indotto la cui variazione di flusso si oppone a quella del campo prodotto dalla corrente I. Per esempio, supponiamo ci sia una corrente, di verso convenzionalmente positivo, che attraversa l'induttore e immaginiamo che la sua intensità aumenti nel tempo. Questo dà luogo a un aumento del flusso di campo magnetico. L'induttore reagisce in modo da annullare, o tendere ad annullare, questo aumento di flusso. Per farlo, al suo interno si stabilisce una corrente indotta che circola in verso opposto rispetto a quella "esterna".

Il passaggio di corrente attraverso l'induttore può essere ottenuto collegando ai suoi capi un generatore di d.d.p. (variabile nel tempo)  $\Delta V_G$ . In questo modo si forma un circuito a una maglia che è composto dal generatore e dall'induttore. Detta  $\Delta V_L$  la d.d.p. ai capi del solenoide, deve essere  $\Delta V_G = \Delta V_L$ . D'altra parte, per l'Eq. 2 sulla maglia si ha anche  $0 = \Delta V_G - L dI/dt$ . Confrontando le due equazioni si ottiene

$$
\Delta V_L = L \frac{dI}{dt} \,. \tag{3}
$$

In questa equazione il segno meno di cui ci siamo occupati prima è scomparso. Il sottile motivo fisico è che il segno meno era prima associato alla corrente indotta, mentre nello scrivere le equazioni di un circuito siamo interessati alle correnti "esterne", cioè quelle che mandiamo all'interno dei vari componenti, le quali determinano la scelta dei segni a seconda del loro verso di scorrimento. Per la legge di Lenz, correnti indotte e "esterne" hanno segni opposti, cosa che comporta la scomparsa del segno negativo.

L'Eq. 3 può di fatto essere considerata come l'equazione costitutiva dell'elemento circuitale che definiamo induttore (ideale, cioè se si trascura l'inevitabile resistenza interna). Essa può essere impiegata per descrivere il comportamento del circuito di Fig. 1 nel dominio del tempo. L'equazione della maglia rappresentata in Fig. 1 negli istanti di tempo successivi a quello iniziale si può scrivere imponendo che la d.d.p. complessiva sulla maglia sia nulla. Infatti nelle fasi che stiamo considerando il generatore di forme d'onda si può considerare isolato (non collegato) al circuito. Tenendo conto della caduta di potenziale ai capi della resistenza interna r e della presenza dell'induttore, si ha

$$
0 = \frac{Q}{C} - rI - L\frac{dI}{dt} \,. \tag{4}
$$

Ponendo  $I = -dQ/dt$ , dove il segno negativo tiene conto del fatto che la corrente è dovuta alla carica che lascia un'armatura (per esempio, quella superiore rispetto alla figura) del condensatore, e riarrangiando, si ha

$$
\frac{d^2Q}{dt^2} + \frac{r}{L}\frac{dQ}{dt} + \omega_0^2 Q = 0 , \qquad (5)
$$

dove si è posto  $\omega_0^2 = 1/(LC)$ . L'equazione scritta è chiaramente quella di un oscillatore armonico smorzato.

Come ben sapete, la soluzione dell'equazione è del tipo  $c_1 \exp(\lambda_1 t) + c_2 \exp(\lambda_2 t)$ , con  $c_{1,2}$  costanti (complesse) che dipendono dalle condizioni iniziali e  $\lambda_{1,2}$  soluzioni della cosiddetta equazione caratteristica, che è un'equazione algebrica del secondo ordine:

$$
\lambda^2 + \frac{r}{L}\lambda + \omega_0^2 = 0.
$$
 (6)

Si vede facilmente che le soluzioni sono:

$$
\lambda_{1,2} = \frac{-\frac{r}{L} \pm \sqrt{(\frac{r}{L})^2 - 4\omega_0^2}}{2} \,. \tag{7}
$$

Nel caso di nostro interesse l'oscillatore è, come verificheremo quantitativamente in seguito, sottosmorzato e il discriminante dell'equazione di cui sopra è negativo. Posto

$$
\omega = \sqrt{\omega_0^2 - 1/\tau^2} \,,\tag{8}
$$

con  $\tau = 2L/r$ , e  $T = 2\pi/\omega$  (detto *pseudo-periodo*), si ha che la soluzione generale di Eq. 5 si può scrivere come  $Q(t) = \exp(-t/\tau)(c_1 \exp(j\omega t) + c_2 \exp(-j\omega t)).$  Poiché la soluzione deve essere reale (quindi  $c_1 = c_2^*$ ), conviene riscriverla come

$$
Q(t) = A \exp(-t/\tau) \cos(\omega t + \phi)
$$
 (9)

$$
A = 2\sqrt{c_1 \cdot c_2} \tag{10}
$$

$$
\tan \phi = j(c_1 + c_2)/(c_1 - c_2). \tag{11}
$$

I coefficienti A (reale) e  $\phi$  (reale) dipendono dalle condizioni iniziali.

È evidente che la soluzione trovata, e, più in generale, lo studio che stiamo conducendo, sono svolti nel dominio del tempo. Questo è in effetti necessario, dato che qui ci interessiamo dell'andamento temporale delle grandezze rilevanti (d.d.p., carica, corrente) nell'intervallo che segue alla carica iniziale del condensatore. Vedremo nel seguito che questo circuito è di estremo interesse anche quando il generatore, invece che produrre impulsi, e poi isolarsi per la presenza del diodo, produce onde sinusoidali. In questo caso si è praticamente nelle condizioni di un oscillatore armonico smorzato e forzato, e la soluzione a regime può essere determinata in maniera molto efficace usando l'approccio del metodo simbolico, cioè lavorando nel dominio delle frequenze.

### B. Determinazione di L

Nell'esperienza pratica l'induttore è costituito da una serie di due avvolgimenti, o bobine, concentrici e coassiali tra loro, nominalmente dotati ognuno di 1500 spire (per un totale di 3000 spire). Non è tra gli scopi dell'esperienza, né tra gli obiettivi di questa nota, soffermarsi sulla misura di L, che verrà eseguita con altre esperienze, o andare nei dettagli della determinazione di L dalla geometria degli avvolgimenti. Tuttavia, è opportuno spendere alcune parole su questo aspetto.

In linea di principio,  $L$  (così come  $R$  per un resistore e C per un condensatore) vorrebbe essere una proprietà del dispositivo realizzato, quindi definita a prescindere dalle condizioni di impiego. Nelle nostre situazioni sperimentali, questa affermazione è ragionevole (a patto, per esempio, di non spingersi a valori di frequenza superiori a qualche decina di kHz, dove possono avere luogo diversi fenomeni spuri di accoppiamento magnetico).

La determinazione di L a partire dalla geometria della bobina richiede di utilizzare un modello per valutare  $\vec{B}$ , e quindi  $\Phi_S(\vec{B})$ , sulla sezione interna all'avvolgimento. A causa della scarsa simmetria del sistema, questo può essere eseguito, eventualmente, usando un approccio numerico, che è certamente al di fuori degli scopi di questa nota. Qui, invece, ci limitiamo a sottolineare che, per motivi in parte accidentali, è sufficiente utilizzare un modello super-semplificato, e certamente poco realistico, per ottenere un discreto accordo con il valore misurato di  $L$  (sarà misurato in altre esperienze). Il modello in questione è quello del solenoide infinito, per il quale il campo magnetico è presente solo all'interno dell'avvolgimento e ha direzione parallela all'asse della bobina, essendo omogeneo e di modulo  $B = \mu_0 N I / \ell$ , con N numero di spire e  $\ell$  lunghezza dell'avvolgimento. In queste condizioni, si ha  $L = \mu_0 N^2 \Sigma / \ell$ , con  $\Sigma$  area della sezione della bobina.

Usando dei valori "ragionevoli", come per esempio  $\ell \simeq 6$ cm e  $\Sigma \simeq 36$  cm<sup>2</sup>, si ottiene, per  $N = 3000$  spire,  $L \simeq 0.5$ H, che è in accordo con i tipici valori misurati sulle bobine disponibili in laboratorio. Per informazione, e, per il momento, senza alcun commento, si riportano anche i valori tipici corrispondenti all'induttanza del singolo avvolgimento interno ed esterno:  $L_{int} \simeq 0.1 \text{ H}, L_{ext} \simeq 0.2$ H.

## II. ESPERIENZA PRATICA E CONDIZIONI INIZIALI

Nell'esperienza pratica, allora, i valori tipici dei vari componenti sono i seguenti:  $r \simeq 40$  ohm, misurata in corrente continua con il multimetro (torneremo in seguito su questo importante aspetto) e  $L \approx 0.5$  H; inoltre supponiamo  $C = 0.1 \mu F$ .

Con questi valori si ha una frequenza angolare propria √ dell'oscillatore  $\omega_0 = 1/\sqrt{LC} \approx 4.5 \times 10^3 \text{ rad/s, corri-}$ spondente a un periodo *proprio*  $T_0 = 2\pi/\omega_0 \approx 1.5$  ms, mentre  $1/\tau = r/(2L) \approx 40 \text{ s}^{-1}$ , ovvero  $\tau \approx 25 \text{ ms}$ . Di conseguenza l'approssimazione di debole smorzamento è ben verificata e  $\omega = \sqrt{\omega_0^2 - 1/\tau^2} \simeq \omega_0$ , cioè la pseudofrequenza angolare dell'oscillatore è molto simile alla sua frequenza propria (e lo pseudo-periodo T è molto simile al periodo proprio  $T_0$ ).

Inoltre ricordiamo che nell'esperienza pratica il segnale osservato (vedi Fig. 1) è la d.d.p.  $V_C$  presa ai capi del condensatore:

$$
V_C(t) = \frac{Q(t)}{C} = \frac{A}{C} \exp\left(-t/\tau\right) \cos(\omega t + \phi) \,. \tag{12}
$$

Come ben sapete, i parametri  $A \in \phi$  che compaiono nella soluzione di Eq. 9 (e di Eq. 12) dipendono dalle condizioni iniziali. Nei tipici esercizi di meccanica la scelta delle condizioni iniziali viene in genere fatta in modo da semplificare l'algebra necessaria per la determinazione dei parametri incogniti. Per esempio, si sceglie spesso una velocità iniziale nulla o una posizione iniziale che corrisponde a quella di equilibrio. Ovviamente nel circuito considerato il ruolo della posizione iniziale è quello della carica  $Q_0$  inizialmente (per  $t = t_0 = 0$ ) presente sul condensatore, mentre quello della velocità iniziale è preso dell'intensità di corrente  $I_0$  che scorre inizialmente (per  $t = t_0 = 0$ ) nel circuito.

Dato che

$$
I(t) = -\frac{d}{dt} A \exp(-t/\tau) \cos(\omega t + \phi) =
$$
\n
$$
A \cos(\omega t + \phi) \sin(\omega t + \phi) = \cos(\omega t + \phi) \sin(\omega t + \phi) \sin(\omega t + \phi) =
$$
\n
$$
(13)
$$

$$
= A \exp(-t/\tau) \left( \frac{\cos(\omega t + \varphi)}{\tau} + \omega \sin(\omega t + \phi) \right) (14)
$$

deve essere:

$$
Q(t=0) = A\cos\phi = Q_0 \tag{15}
$$

$$
I(t=0) = A(\cos\phi/\tau + \omega\sin\phi) = I_0.
$$
 (16)

Dunque conoscendo  $Q_0$  e  $I_0$  è possibile determinare  $A$  e φ.

Il problema che si pone nella soluzione del nostro oscillatore armonico è che la conoscenza di  $Q_0$  e  $I_0$  non è banale, a differenza di quanto succede, in genere, con gli oscillatori meccanici. In particolare occorre tenere conto che, nella fase in cui il condensatore si carica, cioè quando il diodo è in conduzione, c'è una corrente non nulla, di intensità  $I_{in} = V_A/r$ , dove  $V_A$  è l'ampiezza dell'onda quadra, che passa attraverso il circuito. Infatti l'induttore è un avvolgimento di filo elettrico, e quindi presenta una resistenza (non nulla, ma non indefinitamente grande) nei confronti della corrente continua. Questa affermazione è valida, a rigore, solo se consideriamo una situazione stazionaria, come è comunque ragionevole che sia vista la relativamente lunga durata della fase di conduzione del diodo nelle tipiche condizioni sperimentali (decine di millisecondi). L'istante iniziale del processo di scarica del condensatore, cioè quello in cui ha inizio l'oscillazione, coincide in prima battuta con l'istante in cui il generatore viene isolato dal circuito. Come già affermato, questo succede grazie al diodo, che va in interdizione. Fisicamente questo istante non è ben definito, dato che avviene all'interno di un intervallo corrispondente alla durata del fronte d'onda di discesa dell'onda quadra prodotta dal generatore. Anche volendo trascurare gli effetti dell'impedenza (capacità e induttanza) del circuito, il fronte d'onda di discesa si svolge in un tempo caratteristico che non è nullo: secondo i manuali del generatore di forme d'onda, questo tempo è almeno dell'ordine di qualche decina di nanosecondi.

È difficile modellare il comportamento del circuito in questo intervallo di tempo. Il passo più semplice consiste nel fare un'approssimazione nella quale consideriamo che la corrente  $I_{in}$  che fluiva nel circuito prima (per  $t < 0$ , ovvero per  $t \to 0^-$ ) rimanga inalterata *durante* il breve intervallo di tempo considerato. In sostanza, poniamo  $I_0 = I_{in} = V_A/r$ . Notate che questa affermazione è in accordo con la legge di Faraday che regola il comportamento dell'induttore. Infatti essa suppone che l'induttore reagisca alla variazione di corrente "esterna" cercando di mantenere inalterato il flusso del campo magnetico a sè concatenato, cioè cercando di mantenere costante la corrente che lo attraversava. Per descrivere questo tipo di comportamento dell'induttore, si dice qualche volta che esso presenta un'inerzia tutt'altro che trascurabile nei confronti delle variazioni di corrente. L'associazione concettuale fra induttanza e inerzia non stupisce: formalmente, nell'equazione differenziale dell'oscillatore armonico L ha lo stesso posto che, in un oscillatore meccanico, è occupato dalla massa m.

Con questa scelta delle condizioni iniziali, e con un po' di lavoro di algebra, l'Eq. 15 conduce a

$$
\tan \phi = \frac{1}{\omega} \left( \frac{I_0}{Q_0} - \frac{1}{\tau} \right) \tag{17}
$$

$$
A = Q_0 \sqrt{1 + \tan^2 \phi} . \tag{18}
$$

A questo punto possiamo ipotizzare un legame tra  $I_0$ e  $Q_0$ : supponendo  $Q_0 = CV_A$ , si ha  $I_0/Q_0 = 1/rC$ . Eseguendo il calcolo con i valori numerici tipici dell'esperimento, si ottiene tan  $\phi \simeq 1/(\omega_0 r C) \sim 50$ , cioè  $\phi \to \pi/2$ (lo sfasamento vale circa 89 gradi) e  $A \simeq Q_0 \tan \phi \sim$  $50Q_0$ .

Quest'ultima affermazione è evidentemente incongruente con la forma della soluzione  $Q(t)$  (Eq. 9), e l'incongruenza è proprio figlia delle approssimazioni con le quali sono state determinate le condizioni iniziali. Poiché non è semplice modellare il comportamento del circuito nella fase transiente a cavallo di  $t = 0$ , non è particolarmente utile sforzarsi di migliorare la descrizione. Però è senz'altro significativo soffermarsi su un aspetto fisico rilevante che è adombrato dalla determinazione delle condizioni iniziali che abbiamo appena tentato.

#### A. Sovratensioni e clipping

Riassumendo, il messaggio trovato è che la carica che gioca il ruolo di  $Q_0$  "potrebbe" essere maggiore rispetto alla aspettativa  $Q_0 = CV_A$ . Per cercarne un significato "fisico", conviene ragionare in termini di energia. Poiché per  $t \to 0^-$  nell'induttore passa corrente, esso è un "serbatoio di energia" che ha espressione, supponendo I stazionaria,  $U_M = (L/2)I^2$ . Inoltre, se supponiamo che le condizioni di lavoro siano tali da permettere carica del condensatore a un certo valore Q, anche il condensatore è un serbatoio di energia, con espressione  $U_E = (1/(2C))Q^2$ . La possibilità di avere due "tipologie" di energia non dovrebbe stupirvi troppo: anche in un oscillatore meccanico l'energia complessiva è fatta di due espressioni (potenziale e cinetica, per intenderci).

All'istante iniziale dell'oscillazione, entrambi questi serbatoi di energia diventano disponibili per "alimentare" il processo di spostamento delle cariche: a causa della presenza del termine dissipativo (la resistenza), a poco a poco questi serbatoi "si svuotano", ma certamente, all'inizio, la presenza del termine "magnetico" di energia può contribuire a far crescere l'ampiezza delle oscillazioni rispetto alle aspettative naïf.

Tra l'altro, questo argomento è lo stesso che si impiega per interpretare un fenomeno molto noto in elettrotecnica, quello delle sovratensioni di apertura, che possono condurre alla formazione di scariche elettriche quando la corrente che circola in un induttore viene bruscamente interrotta, ad esempio interrompendo dei circuiti (aprendo un interruttore). Analogamente, all'atto dell'accensione del circuito si può provocare una sovracorrente di chiusura, cioè "allo spunto" la richiesta di corrente può essere molto più alta che in condizioni di regime.

Poiché il termine di energia "magnetica" dipende dal quadrato di  $I = V_A/r$ , è evidente che il fenomeno può diventare rilevante per elevati valori di VA. Per i motivi che saranno illustrati nel seguito, l'esperienza pratica richiede di lavorare in condizioni in cui  $V_A$  è relativamente piccolo (tipicamente  $V_A < 1$  V). Tuttavia vale la pena citare cosa si può verificare nel circuito per  $V_A$  più elevata, cioè quando le d.d.p. in gioco possono diventare parecchio intense.

Come dimostra chiaramente lo sfasamento ottenuto,  $\phi \simeq \pi/2$ , l'andamento temporale di  $V_C$  (Eq. 12) segue quello di un seno invertito di segno. In altre parole, a causa delle condizioni iniziali del processo, nelle fasi iniziali dell'oscillazione l'armatura "superiore" del condensatore (rispetto a Fig. 1) si trova a un potenziale negativo rispetto alla linea di terra, che può essere molto elevato in modulo a causa della sovra-tensione di apertura. Intanto l'onda quadra prodotta dal generatore si trova nella sua semionda negativa. Può verificarsi che, in queste condizioni, il catodo del diodo si trovi a un potenziale minore (più negativo) rispetto all'anodo: il diodo può dunque entrare in conduzione, anche se la fase considerata (semionda negativa dell'onda quadra) dovrebbe essere quella in cui esso si trova in interdizione.

Se il diodo va in conduzione, di fatto un resistore (la resistenza interna  $r_G$  del generatore) viene a trovarsi in parallelo al condensatore e, sempre di fatto, l'equazione del circuito non è più quella di un oscillatore smorzato: finché persiste questa situazione, le oscillazioni possono scomparire, essendo rimpiazzate da un andamento esponenziale (decrescente in valore assoluto). In sostanza, la presenza del diodo agisce in modo da tosare (clipping) il segnale misurato, così che esso non raggiunga mai i valori che, ipoteticamente, potrebbe raggiungere.

## III. ESPERIMENTO CON ARDUINO

Avendo realizzato il circuito di Fig. 1, la visualizzazione all'oscilloscopio di  $V_C(t)$  mostra delle tipiche oscillazioni smorzate. Ovviamente, affinché questo si verifichi, occorre scegliere in modo opportuno la modalità di trigger e anche la frequenza del generatore  $f_G$ . Essa deve essere tale che, in un suo semiperiodo  $T_G/2 = 1/(2f_G)$ , abbiano luogo diverse oscillazioni, cioè occorre che  $T_G \gg \tau$ (maggiore per un fattore 10-20, o quello che preferite).

La visualizzazione all'oscilloscopio permette di misurare lo pseudo-periodo T e anche di apprezzare qualitativamente  $\tau$ . Tuttavia lo scopo specifico dell'esperienza è quello di registrare il segnale  $V_C(t)$  con Arduino.

Ci sono almeno tre "problemi" che devono essere subito affrontati affinché questo obiettivo possa essere ottenuto.

- 1. Volendo utilizzare il generatore di forme d'onda per creare in maniera ciclica (periodica, con periodo  $T_G$ ) le condizioni iniziali, occorre una strategia per sincronizzare l'acquisizione di Arduino con l'evento che si vuole analizzare.
- 2. Poiché Arduino digitalizza solo d.d.p. positive (rispetto alla linea di terra), occorre inventare un modo per ottenere un segnale  $V'_C(t) > 0$ , che sia sempre rappresentativo della oscillazione smorzata.
- 3. Dato che Arduino impone dei limiti alla massima d.d.p. misurabile (rispetto alla linea di terra, boccola GND), occorre regolare in maniera opportuna l'ampiezza V<sup>A</sup> dell'onda quadra prodotta dal generatore.

### A. Sincronizzazione

Per la sincronizzazione, poiché a determinare le condizioni iniziali è il generatore di forme d'onda, possiamo facilmente risolvere il problema utilizzando la stessa strategia già impiegata per la misura delle curve caratteristiche di collettore del trasnsistor. Possiamo infatti sfruttare la lettura digitale del segnale di sincronismo presente all'uscita TTL/CMOS OUTPUT del generatore per triggerare la partenza dell'acquisizione.

In particolare, risulta che il livello TTL di questa uscita è "alto" nella fase di interesse per l'acquisizione, cioè quando l'onda quadra prodotta dal generatore si trova nella sua semi-onda negativa. Dunque lo sketch di Arduino conterrà opportuni cicli di attesa finché non venga rilevato il passaggio da livello "basso" a livello "alto" di questo segnale di sincronismo. Naturalmente, poi, la lettura del segnale di sincronismo verrà fatta sfruttando una porta digitale di Arduino (la 5), configurata come ingresso.

#### B. Condizionamento del livello

Il modo più semplice e fisicamente "sano" per modificare il livello medio di un segnale, cioè per aggiungervi un offset, o bias, Vbias costante, consiste nel sommarlo alla d.d.p. prodotta da un generatore continuo. Sommare, nel significato che intendiamo dare a questo verbo nell'ambito trattato, significa in sostanza che il segnale  $V_C(t)$ deve essere collegato in serie al generatore. Naturalmente, dato che il segnale  $V_C(t)$  di nostro interesse è riferito alla linea di terra, occorre che il generatore in questione sia flottante, cioè che nessuno dei suoi poli sia collegato a terra.

Questa caratteristica, che si ritrova tipicamente nelle batterie, o pile, è fortunatamente presente anche nell'alimentatore V<sup>0</sup> ∼ 5 V che tanto spesso impieghiamo in laboratorio. Infatti, nessuna delle sue boccole di uscita è "spontaneamente" collegata alla terra dell'impianto di distribuzione elettrica. Ora, se utilizzassimo direttamente l'alimentatore aggiungeremmo un bias  $V_{bias} \simeq 5$  V a  $V<sub>C</sub>(t)$ , che quindi si troverebbe a oscillare (in modo smorzato) attorno a questo valore medio. Usando Arduino, non potremmo fare misure, visto che Arduino digitalizza segnali di ampiezza massima appunto attorno a 5 V.

La soluzione al problema è rappresentata in Fig. 2: si vede come il generatore di d.d.p.  $V_0$  (o alimentatore, che dir si voglia) è collegato a un partitore di tensione pre-assemblato, che ha un fattore di partizione ∼ 1/11 (nominale), permettendo di portare la d.d.p. usata come bias a valori  $V_{bias} \simeq 0.5$  V (scarsi).

A questo punto, il valore di  $V_{bias}$  implica che, se si vuole che il segnale  $V'_C(t) = V_C(t) + V_{bias}$  sia sempre positivo, l'ampiezza massima di  $V_C(t)$  sia (in valore assoluto) al massimo pari a  $V_{bias}$ . Di conseguenza, il massimo range di variazione di  $V'_C(t)$  è inferiore a  $2V_{bias} \sim 1$  V. Grazie alla possibilità offerta da Arduino di operare con  $V_{ref} = 1.1$  V generato internamente, questo range di variazione non implica una perdita significativa di dinamica di digitalizzazione, nel senso che è possibile acquisire i segnali  $V_C'(t)$  in maniera sicuramente appropriata.

Alcune osservazioni prima di proseguire:

- $\bullet~$ dato che $V_{bias}$ è costante, il segnale registrato,  $V_C'(t)$ ha esattamente le *stesse* "proprietà" di  $V_C(t)$ , in particolare le stesse  $\omega$ ,  $\tau$  (e anche  $\phi$ , fidandosi del metodo di sincronismo enunciato sopra), per cui può essere analizzato in sua vece; la presenza di  $V_{bias}$  può infatti facilmente essere eliminata in fase di analisi, aggiungendo un termine costante di bias ai best-fit che saranno eseguiti;
- per le necessità di questa esperienza, non è assolutamente richiesto, anzi, può essere dannoso, convertire le unità di digitalizzazione (digit) con cui viene letto il segnale  $V_C'(t)$  in unità "fisiche": non ha quindi senso preoccuparsi di determinare il fattore di conversione relativo e di eseguire l'eventuale propagazione della sua incertezza;
- l'idea molto naïf che la presenza del bias possa essere realizzata aggiungendo un offset all'onda quadra prodotta dal generatore è ovviamente errata, dato che il generatore serve solo per fornire le condizioni iniziali, essendo di fatto scollegato dal circuito durante le misure di interesse.

Gli ingressi di Arduino sono delicati: dunque prima di montare il circuito è strettamente necessario controllare con l'oscilloscopio che le condizioni sul bias di cui sopra siano *rigorosamente rispettate*. Il segnale  $V_C'(t)$  deve risultare sempre positivo e di ampiezza massima inferiore a 1.1 V.

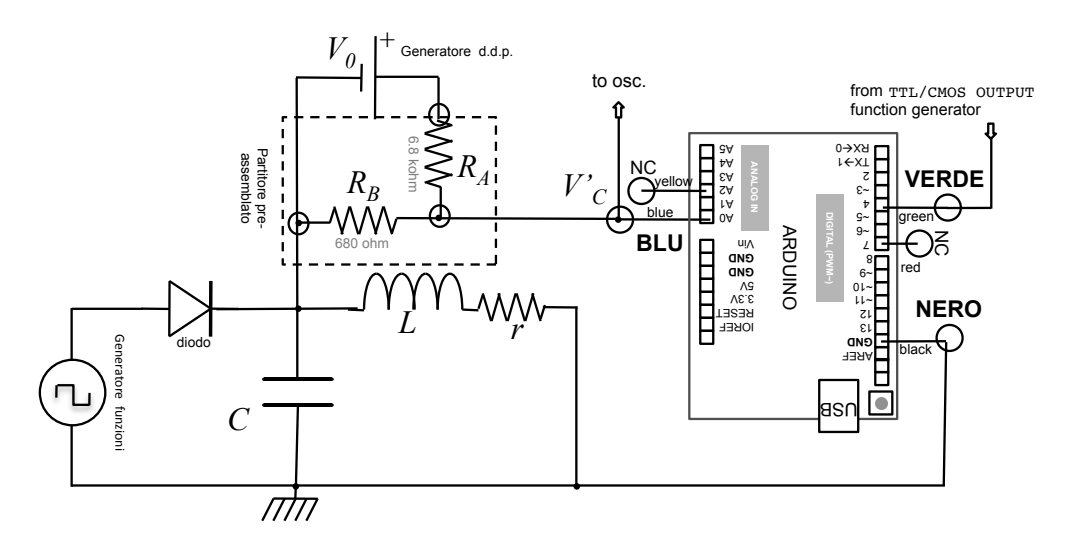

Figura 2. Schema del circuito comprendente l'oscillatore, il generatore della d.d.p. di bias, la scheda Arduino.

Una volta accertatisi coscienziosamente di questo, e solo dopo che questo è stato fatto, si può procedere con il montaggio dell'intero circuito, che è mostrato in Fig. 2.

### C. Campionamento

Probabilmente non è questa la sede migliore per discutere in maniera dettagliata di un argomento molto generale, presente ogni volta che si vuole digitalizzare un segnale dipendente dal tempo, come il sampling rate. Il sampling rate è, in sostanza, la frequenza con la quale viene eseguito il campionamento (e la successiva digitalizzazione, i due termini sono spesso usati l'uno per l'altro) del segnale analogico in ingresso a un convertitore analogico/digitale. Per noi questo convertitore è Arduino (precisamente, vene digitalizzata la d.d.p. tra porta A0 e linea di terra) e sappiamo già per esperienza che l'intervallo tra un campionamento e il successivo può essere modificato (entro certi limiti, spesso tecnicamente insufficienti) agendo sulla grandezza ∆t che viene comunicata ad Arduino tramite porta seriale (la comunicazione è gestita dallo script di Python e  $\Delta t$ , in qualche opportuna unità, è indicato nello script).

Trascurando per il momento le eventuali latenze e i ritardi interni nell'esecuzione dello sketch, il sampling rate nominale è proprio  $S = 1/\Delta t$ . Ora, anche senza scendere troppo nei dettagli, sappiamo per esperienza che la conversione della tensione analogica nella parola digitale richiede del tempo (stimabile tipicamente in  $\Delta t_{conv}$  ∼ 10 − 15 µs), per cui con l'affermazione appena fatta identifichiamo il sampling rate con l'inverso del ritardo "nominale" tra due campionamenti successivi, piuttosto che con la frequenza effettiva con cui il convertitore analogico/digitale di Arduino opera. Inoltre ogni operazione di digitalizzazione eseguita tramite istruzione software è potenzialmente sottoposta a latenze e ritardi, che possono comportare fluttuazioni nella determinazione

degli istanti effettivi di campionamento. Allo scopo di tenere sotto controllo questi ritardi, lo script di Python che gestisce l'esperienza riporta sulla console il valore medio e la standard deviation dell'intervallo effettivo di campionamento,  $\Delta t_{eff}$ , nel campione di dati; in particolare, la standard deviation può essere presa come rappresentativa dell'incertezza sulla determinazione dei tempi (anticipiamo da subito che essa è in prima approssimazione trascurabile).

Lo scopo dell'esperienza è quello di ricostruire (per punti) un segnale che ci aspettiamo dipendere dal tempo come una funzione armonica (seno o coseno), con un'ampiezza che anche dipende dal tempo seguendo uno smorzamento esponenziale. Come discusso in un'altra nota (che sicuramente avete letto e ricordate), affinché la ricostruzione di un segnale oscillante sia veritiera e possibile, occorre che essa sia costituita da un numero "sufficientemente alto" di punti, cioè l'acquisizione deve essere "sufficientemente densa" nel tempo. Infatti una forma sinusoidale ha bisogno di un numero almeno pari a 5 − 7 punti (meglio una decina) acquisiti all'interno del suo periodo per essere descritta convenientemente.

A titolo di esempio, la Fig. 3 mostra un'acquisizione che è "al limite" della rappresentatività. Essa si riferisce all'uso di  $L = 0.1$  H (nominale, ottenuta impiegando il solo avvolgimento interno dell'induttore) e  $C = 0.1 \mu$ F (nominali): la pulsazione propria nominale è  $\omega_0 = 1 \times 10^4$  rad/s, a cui corrisponde uno pseudoperiodo nominale  $T \simeq T_0 \approx 0.6$  ms. L'acquisizione è stata effettuata scegliendo  $\Delta t = 50 \ \mu s$  nominale, per cui in ogni pseudo-periodo cade circa una decina di punti sperimentali. In effetti non è semplice distinguere nella successione dei punti sperimentali l'andamento sinusoidale atteso. In altre parole, si cominciano a intuire effetti di sotto-campionamento.

Visti i valori tipici dello pseudo-periodo (riferiti all'uso di  $L = 0.5$  H, nominale, come suggerito nell'esperienza), il sampling rate della scheda Arduino è stato por-

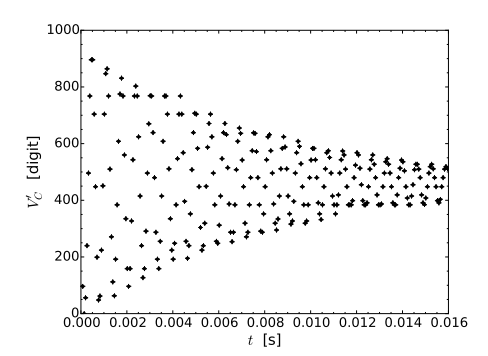

Figura 3. Esempio di acquisizione eseguita con  $L = 0.1$  H e C = 0.1  $\mu$ F,  $\Delta t$  = 50  $\mu$ s (tutti dati nominali), scelta per mostrare l'effetto di un sampling rate non pienamente compatibile con i tempi caratteristici del segnale analizzato.

tato alle sue massime capacità aggiungendo nello sketch le istruzioni che consentono di velocizzare la digitalizzazione, come eseguito, per esempio, nell'esperienza della scarica del condensatore. L'intervallo tra due campionamenti successivi può essere aggiustato in unità di 10  $\mu$ s nominali, fino a  $\Delta t = 90 \,\mu s$  (per andare oltre è necessario eseguire una semplice modifica dello sketch). La scheda risponde bene fino a  $\Delta t = 50 \mu s$ : al di sotto di questo valore, sono possibili comportamenti erronei. Al solito, all'intervallo di tempo nominale è necessario aggiungere  $\Delta t_{conv} \sim 10-15 \,\mu s$ . necessario perché la digitalizzazione abbia luogo. La deviazione standard di  $\Delta t_{eff}$ , che viene scritta sulla console, è tipicamente dell'ordine di 2 − 5  $\mu$ s, e può essere presa come incertezza nella misura del tempo t.

La scelta (di default)  $\Delta t = 50 \,\mu s$  (nominali) permette di registrare in maniera "ragionevole" le oscillazioni anche per lo pseudo-periodo corrispondente all'uso di  $L = 0.5$ H e  $C = 0.1 \mu$ F (nominali), che vale  $T \simeq T_0 \approx 1.4$ ms (dunque quasi 30 punti sono acquisiti in uno pseudoperiodo). D'altra parte, l'esperienza mette a disposizione la registrazione di 256 punti (valore dovuto alle note limitazioni in termini di memoria di Arduino), che corrispondono a una lunghezza temporale complessiva del record  $256 \times \Delta t \approx 13$  ms (nominale). Essa dovrebbe essere paragonata ai tipici tempi di smorzamento  $\tau$ , attesi dell'ordine di poche decine di ms. In definitiva, quindi, se si privilegia la ricostruzione accurata dell'oscillazione, si rischia di perdere informazioni sullo smorzamento, e viceversa. Vedremo in una nota successiva come sia possibile, almeno in linea di principio, elaborare strategie di acquisizione in grado di migliorare le performance della misura.

#### D. Sketch e script

Lo sketch, disponibile in rete con il nome harm.ino e riportato per referenza in Appendice B, è costruito unendo le istruzioni per l'acquisizione temporizzata della por-

ta analogica A0 che abbiamo già impiegato (e presentato) per l'esperienza della carica/scarica del condensatore, con quelle necessarie al sincronismo tramite lettura di un segnale TTL sulla porta digitale 5 che abbiamo usato (e presentato) per l'esperienza delle curve caratteristiche di uscita del transistor.

Lo script, disponibile in rete con il nome harm\_v1.py, è invece una semplice ri-edizione di quello preparato per la lettura dei dati nell'esperienza di carica/scarica del condensatore. Lo script contiene al suo interno l'istruzione relativa all'intervallo di campionamento nominale  $\Delta t$ , aggiustabile tra 50 e 90  $\mu$ s in unità di 10  $\mu$ s; l'acquisizione comporta la scrittura di un file contenente 256 righe e due colonne, che riportano, nell'ordine, il tempo t in unità di microsecondi (lo zero coincide con il trigger, cioè con il passaggio dell'onda quadra da semi-onda positiva a negativa, trascurando eventuali latenze e ritardi) e il valore digitalizzato di  $V_C'$ . Non è necessario convertire questo valore in unità fisiche e per l'errore, visti gli scopi dell'esperienza, può essere preso il valore convenzionale ±1 digit. Al termine dell'esecuzione, lo script mostra sulla console il valore medio e la standard deviation sperimentale del ritardo effettivo  $\Delta t_{eff}$  tra due acquisizioni successive: la standard deviation può essere presa come indicazione dell'incertezza sulla misura dei tempi.

### E. Esempi

La Fig. 4 riporta alcuni esempi di misure corrispondenti a diverse scelte della capacità C. In tutte le misure:

- è stato impostato l'intervallo di campionamento nominale  $\Delta t = 50 \mu s$ ; l'intervallo di campionamento effettivo, comprensivo del tempo necessario perché Arduino completi la digitalizzazione, è risultato mediamente di 62 µs, come da uscita sulla console dello script di Python, e la standard deviation del campione, pari a 4 µs, è stata presa come barra di errore per la misura dei tempi.
- $\bullet\,$  Come incertezza per la misura di  $V_C'$  è stato usato il valore convenzionale ±1 digit, che rappresenta una ragionevole sovrastima dell'incertezza stocastica di digitalizzazione.
- I best-fit sono stati eseguiti rispetto alla funzione modello

$$
V_C'(t) = A \exp(-t/\tau) \cos(\omega t + \phi) + V_{bias} , \qquad (19)
$$

lasciando parametri liberi A,  $\tau$ ,  $\omega$ ,  $\phi$ ,  $V_{bias}$ : è naturalmente possibile, anzi, consigliabile, ridurre il numero di parametri liberi, per esempio fissando  $V_{bias}$  e anche  $\phi$ .

• Nel fit è stata considerata la sola incertezza  $\Delta V_C'$  =  $\pm 1$  digit; essendo essa (arbitrariamente) attribuita a cause stocastiche, si è usata l'opzione absolute\_sigma = True nella chiamata alla routine di minimizzazione di Python.

- Nonostante lo sketch preveda la soppressione della prima misura, quella eseguita subito dopo la partenza del trigger dell'acquisizione, le primissime misure iniziali possono essere erronee a causa degli intensi impulsi che girano per il circuito in corrispondenza del fronte d'onda (negativo) dell'onda quadra.
- Di norma generale, occorre un'attenta scelta dei parametri iniziali del fit affinché la routine possa convergere.
- Il grafico dei residui normalizzati riporta valori abbastanza spaventosi, che sono probabilmente dovuti sia alla sottostima delle incertezze qui operata, che alla presenza di errori sistematici nell'acquisizione e, più in generale, nella "sensibilità" delle funzioni armoniche (seno o coseno) rispetto alla variabile indipendente (il tempo  $t$ ): è tipico in questi casi ottenere discrepanze non trascurabili tra dati e best-fit.

I risultati dei best-fit (per chiarezza si omettono le covarianze normalizzate, visto il gran numero di parametri liberi impiegato) sono riassunti in Tab. I.

Dal punto di vista generale, i risultati dei best-fit confermano che l'accordo tra dati e best-fit è piuttosto limitato (si vedano i valori del  $\chi^2$ ). Tuttavia, grazie anche all'impiego (arbitrario) dell'opzione absolute\_sigma = True nella routine di minimizzazione, le incertezze ottenute sui parametri sono relativamente basse (ma si osservi che l'uso di numerosi parametri di best-fit, alcuni dei quali fortemente correlati o anti-correlati tra loro, impone cautela nel trarre conclusioni quantitative). Inoltre i valori di A,  $\phi$ , e  $V_{bias}$  sono in accordo con le aspettative basate su, rispettivamente, l'ampiezza delle oscillazioni (in digit) come osservata nei grafici, la trattazione delle condizioni iniziali svolta in precedenza, il valore di  $V_{bias} = (0.498 \pm 0.004)$  V letto con il tester (ricordate che Arduino è operato con  $V_{ref} = 1.1$  V nominali, per cui il fattore di conversione è dell'ordine di 1 mV/digit).

Dal punto di vista fisico, invece, i dati di interesse sono quelli di  $\omega$  e  $\tau$ , che meritano sicuramente una discussione specifica.

## F.  $\omega$  e  $\tau$

Intanto, è evidentemente confermata la circostanza, già più volte anticipata, che l'oscillatore studiato lavora in regime sotto-smorzato. La frequenza angolare  $\omega$  delle pseudo-oscillazioni è attesa, in queste condizioni, essere ben approssimata dalla frequenza angolare propria  $\omega_0 =$  $1/\sqrt{LC}$ : le discrepanze sono infatti all'interno dell'incertezza sui parametri ottenuta dai best-fit. Poiché L viene mantenuta costante, il rapporto tra le frequenze angolari

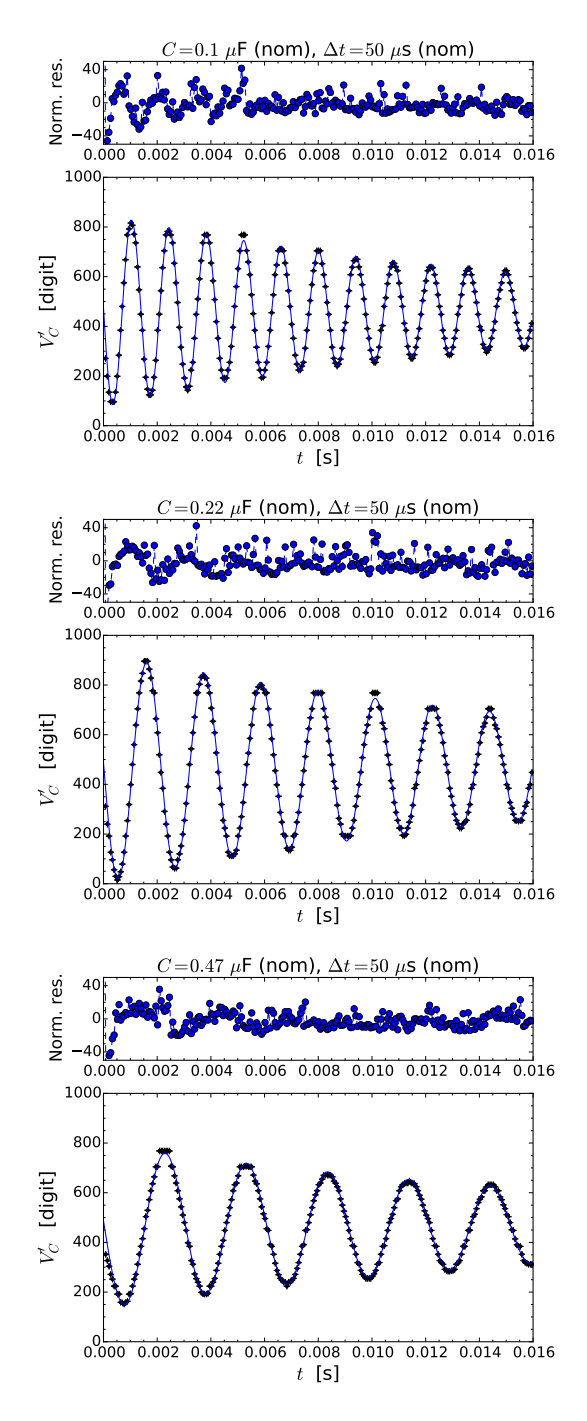

Figura 4. Esempi di misure eseguite con varie scelte di C, come nel titolo dei grafici; in tutti i casi  $L = 0.5$  H e  $\Delta t = 50$  $\mu$ s (tutti dati nominali); i pannelli superiori mostrano l'andamento dei residui normalizzati, le linee continue nei pannelli inferiori sono i best-fit ottenuti come discusso nel testo.

trovate è inversamente proporzionale al rapporto tra radici quadrate delle capacità. A causa dell'elevata tolleranza con cui sono note le capacità (la tolleranza è 10% negli esempi riportati), c'è un ovvio accordo con le aspettative. Infatti, per intenderci,  $\omega_{0.1\mu} F / \omega_{0.22\mu} = 1.528 \pm 0.007$ , che è in accordo con  $\sqrt{0.22\mu\text{F}/0.1\mu\text{F}} = 1.5 \pm 10\%$ ; ana-

Tabella I. Risultati dei best-fit dei dati di Fig. 4.

| $C[\mu F]$ | $\chi^2/\text{ndof}$                                                                                                    | $A$ [digit] | $\tau$ [ms] | $\omega$ [krad/s] $\phi$ [ $\pi/2$ rad] $ V_{bias} $ [digit] |  |
|------------|----------------------------------------------------------------------------------------------------|-------------|-------------|--------------------------------------------------------------|--|
|            | 0.1 $\left 3.6 \times 10^5/251\right 385.2 \pm 0.2\left 16.34 \pm 0.02\right 4.512 \pm 0.008\left 0.987 \pm 0.008\right 465.7 \pm 0.8$ |             |             |                                                              |  |
|            | $0.22$ $\ 3.5 \times 10^5 / 251\ 458.8 \pm 0.4\ 20.45 \pm 0.06\ 2.952 \pm 0.006\ 0.987 \pm 0.008\ 466.3 \pm 0.8$                       |             |             |                                                              |  |
|            | $0.47$ $\ 3.1 \times 10^5 / 251  329.6 \pm 0.3  20.51 \pm 0.08  2.076 \pm 0.009  0.992 \pm 0.006  465.6 \pm 0.7$                       |             |             |                                                              |  |

logamente  $\omega_{0.1\mu} F / \omega_{0.47\mu} F = 2.17 \pm 0.01$  è in accordo con  $\sqrt{0.47 \mu F / 0.1 \mu F} = 2.2 \pm 10\%.$ 

Sempre con la limitazione dovuta alla scarsa accuratezza nella conoscenza di C, che determina una grossa incertezza nella valutazione, i dati relativi a ω possono essere impiegati per derivare il valore di L: dalle tre misure risulta  $L = (0.49 \pm 10\%)$  H, che è pure in accordo con le aspettative.

Una conclusione apparentemente inattesa riguarda invece i valori di  $\tau$  ottenuti dai best-fit relativi alle misure con diverse capacità C. Si vede subito che essi dipendono da C, con una tendenza ad aumentare (oltre le barre di errore) con l'aumento di C. Nel nostro modello, abbiamo supposto  $\tau = 2L/r$ , espressione in cui non compare alcuna dipendenza esplicita da C. Inoltre, sulla base dell'andamento di  $\omega$  da C, possiamo ragionevolmente supporre che L resti costante nel range di parametri sperimentali impiegato, che è anche in accordo con le osservazioni generali sulla definizione di induttanza, o coefficiente di auto-induzione (dovrebbe dipendere solo dalla costruzione dell'induttore).

Fidandoci della valutazione di L appena eseguita, usando il nostro modello possiamo dedurre $r_{0.1\mu} {\rm F}$  =  $(60 \pm 10\%)$  ohm,  $r_{0.22\mu}$ F =  $(48 \pm 10\%)$  ohm,  $r_{0.47\mu}$ F =  $(48 \pm 10\%)$  ohm. La misura della resistenza interna dell'induttore fatta con il tester, dunque in corrente continua, ha portato, per l'esempio considerato, a  $r = (39.2 \pm 0.4)$  ohm, che è minore (oltre le barre di errore) rispetto a tutte le determinazioni di r compiute dai best-fit. Inoltre si osserva un andamento con le condizioni di operazione: in particolare, per il valore di C più piccolo fra quelli impiegati la resistenza r derivata dal best-fit tende ad aumentare significativamente. Notiamo che in queste condizioni anche la frequenza dell'oscillatore tende ad aumentare, per cui possiamo supporre che la discrepanza tra valore di r misurato in continua e quello misurato nelle condizioni dell'esperienza pratica aumenti all'aumentare della frequenza di lavoro.

### G. Dipendenza di  $r$  da  $\omega$

La resistenza interna dell'induttore, essendo data dalla resistività del (lungo) filo di rame che la costituisce, dovrebbe anch'essa dipendere solo dalla costruzione (materiale, forma, dimensioni), così come normalmente si afferma per la resistenza di un qualsiasi componente ohmi-

co. Invece la misura della resistenza di un lungo avvolgimento che può operare anche in condizioni di corrente alternata è una tipica situazione in cui tale affermazione non è valida.

Ci sono diversi semplici motivi per supportare questa ipotesi. In primo luogo, all'interno di un qualsiasi filo elettrico percorso da corrente si forma un campo magnetico. I portatori di carica (gli elettroni), che sono sostanzialmente delle particelle cariche in moto prevalente lungo l'asse del filo, risentono della forza di Lorentz, che ha sicuramente anche componenti radiali rispetto al filo. Queste componenti radiali spingono i portatori di carica verso l'asse del filo stesso. Di conseguenza, essi non riempiono più in modo omogeneo la sezione del filo, ovvero, se preferite, la densità di corrente non è più distribuita uniformemente sulla sezione del filo. Se ricordate che, in condizioni di simmetria piana (quella che si applica per un filo cilindrico percorso da corrente omogenea), la resistenza dipende inversamente dalla sezione, l'effetto è quello di aumentare la resistenza effettiva.

Questo fenomeno, che ha molto a che vedere con l'effetto Hall, ha conseguenze generalmente poco rilevanti in corrente continua, a meno che le intensità di corrente, e quindi i campi magnetici interni al filo, siano molto elevati. In condizioni alternate, però, la legge di Faraday stabilisce che si formino delle correnti indotte dalla variazione nel tempo del flusso di campo magnetico. All'aumentare della frequenza queste correnti possono diventare rilevanti e produrre una d.d.p. che tende a opporsi a quella che fa fluire i portatori di carica nel filo. Di nuovo, l'effetto risultante è quello di ridurre la corrente effettivamente portata dal filo, ovvero, se preferite, di aumentarne la resistenza effettiva.

Questo fenomeno ha, in elettrotecnica, un nome (effetto pelle) e un modello descrittivo. Il modello e le sue conseguenze sono riportate in Appendice A, dove si dimostra come, in determinate condizioni, si ottenga una densità di corrente (alternata a frequenza angolare  $\omega$ ) che decresce esponenzialmente muovendosi in direzione radiale dalla periferia all'asse del filo. In altre parole, la corrente scorre prevalentemente (e con distribuzione esponenziale) sulla "pelle" del filo, cioè in una corona che ha raggio esterno come quello del filo, e raggio interno minore di quello del filo per una certa distanza di penetrazione, detta profondità di pelle, che diminuisce all'aumentare della frequenza. Di conseguenza, la sezione del filo effettivamente interessata dalla corrente può essere minore rispetto a quella dell'intero filo, e la resistenza effettiva può aumentare rispetto al valore misurato in continua.

Notate, en passant, che il motivo per cui i fili elettrici normalmente impiegati (per trasportare anche correnti alternate) sono realizzati con una trecciolina (trefolo) di sottili fili di rame ha a che vedere proprio con il desiderio di limitare le conseguenze dell'effetto pelle. Infatti se il raggio dei sottili fili è minore della profondità di pelle già a frequenze basse, l'eventuale variazione di frequenza della corrente non comporta significative variazioni della resistenza del filo. Impiegando fili sottili, in cui l'anima ha una sezione comunque ridotta, si limitano le variazioni di resistenza effettiva al variare delle frequenza.

Nonostante gli effetti che abbiamo chiamato Hall e pelle siano sicuramente presenti nella nostra esperienza pratica, il diametro del filo e le frequenze effettive di lavoro inducono a pensare che essi non giochino un ruolo sostanziale. Infatti, utilizzando stime numeriche, è facile rendersi conto che il confinamento della corrente per effetto Hall e la profondità di pelle conducono a variazioni presumibilmente trascurabili della resistenza r dell'induttore. Occorre allora cercare un'altra motivazione per i risultati ottenuti.

C'è infatti un ulteriore aspetto da considerare quando, come in questa esperienza pratica, si usano degli avvolgimenti di filo conduttore. Questo ulteriore aspetto è probabilmente il principale responsabile per l'aumento di $r$  con la frequenza del nostro oscillatore. Infatti è evidente che gli avvolgimenti creano dei campi magnetici anche piuttosto intensi che possono essere "sentiti" dai portatori di carica. Per esempio, nell'ipotesi di solenoidi di lunghezza infinita, gli avvolgimenti più esterni generano dei campi magnetici assiali che insistono nella regione in cui si trovano gli avvolgimenti più interni. Questi campi magnetici generano una forza di Lorentz che avrà componenti radiali (rispetto all'avvolgimento). Essa può dunque spingere i portatori di carica verso la periferia dei fili. Anche in questo caso l'effetto sarà quello di ridurre la sezione del filo interessata dal passaggio dei portatori di carica, ovvero di aumentare la resistenza effettiva. Poiché anche questi campi magnetici dipenderanno dalla intensità di corrente indotta, a sua volta dipendente dalla frequenza di operazione, la resistenza effettiva aumenterà con la frequenza. Il ruolo che le correnti che scorrono su un filo giocano nel passaggio di corrente in un filo "vicino" dà luogo al cosiddetto effetto di prossimità.

Un ulteriore modo di rifrasare i fenomeni di cui ci stiamo occupando chiama in causa le cosiddette correnti parassite, o correnti di Foucault, o, ancora, eddy currents. Di queste avremo modo di occuparci in altre esperienze pratiche, dove scopriremo che esse dipendono dalla frequenza e sono sempre accompagnate da un effetto dissipativo. Dato che nel modello del nostro oscillatore la dissipazione è demandata alla resistenza, non stupisce che l'incremento con la frequenza di lavoro degli effetti dissipativi dovuti a tali correnti si rifletta in un aumento del valore della resistenza effettiva "vista" dal circuito.

## APPENDICE A: EFFETTO PELLE

Questa Appendice illustra i principali passi che conducono alla soluzione del problema dell'effetto pelle e che permettono di determinare la profondità di pelle. In essa vengono usati concetti e strumenti tipici del corso di Fisica Generale 2, che qui vengono dati per noti.

Il problema è posto in questi termini: in un certo riferimento cartesiano, si suppone di avere un vettore densità di corrente  $\vec{J}$  diretto lungo l'asse Z e un campo magnetico (di induzione magnetica) oscillante  $\vec{B}(t)$  (sinusoidale con frequenza angolare  $\omega$ ) diretto lungo l'asse X. Per semplicità di calcolo, si considererà complessa l'ampiezza di questo campo magnetico, in modo da poterlo considerare una sorta di fasore (per usare la terminologia a noi cara) e scriverne la derivata temporale come  $j\omega B$ .

L'equazione di Maxwell del rotore del campo elettrico si scrive allora

$$
\vec{\nabla} \times \vec{E} = -\frac{\partial \vec{B}(t)}{\partial t} = -j\omega \vec{B}, \qquad (20)
$$

e quella per il rotore del campo magnetico  $\vec{H}$ 

$$
\vec{\nabla} \times \vec{H} = \vec{J} \,. \tag{21}
$$

Possiamo modellare il materiale conduttore che sostiene  $\vec{J}$ usando la sua resistività, che qui è supposta omogenea e indicata con  $\rho_c$ , per cui  $\vec{J} = \vec{E}/\rho_c$ , dove  $\vec{E}$  è il campo elettrico che muove i portatori di carica. Inoltre possiamo supporre di essere nelle condizioni per le quali esiste una relazione lineare tra  $\vec{H} \cdot \vec{B}$ , cioè porre  $\vec{H} = \vec{B}/\mu$ , con  $\mu =$  $\mu_0\mu_r$  la permeabilità magnetica del mezzo considerato. Di conseguenza le Eqs.20,21 diventano

$$
\vec{\nabla} \times \vec{J} = -\frac{j\omega \vec{B}}{\rho_c} \tag{22}
$$

$$
\vec{\nabla} \times \vec{B} = \mu \vec{J} \,. \tag{23}
$$

Nella geometria cartesiana del problema, i rotori possono essere facilmente esplicitati come derivate spaziali rispetto a una sola coordinata, dando luogo a

$$
\frac{\partial J_z(y)}{\partial y} = -\frac{j\omega B_x}{\rho_c} \tag{24}
$$

$$
-\frac{\partial B_x}{\partial y} = \mu J_z(y) . \tag{25}
$$

Combinando le due equazioni appena scritte si ottiene la seguente equazione differenziale per  $J_z(y)$ :

$$
\frac{\partial^2 J_z(y)}{\partial y^2} = \frac{j\omega\mu}{\rho_c} J_z(y) , \qquad (26)
$$

La soluzione generale di questa equazione differenziale al secondo ordine è

.

$$
J_z(y) = J_1 \exp(\kappa y) + J_2 \exp(-\kappa y) , \qquad (27)
$$

con

$$
\kappa = \sqrt{\frac{j\omega\mu}{\rho_c}} = (1+j)\sqrt{\frac{\omega\mu}{2\rho_c}} = (1+j)k \tag{28}
$$

$$
k = \sqrt{\frac{2\rho_c}{\omega \mu}} \,,\tag{29}
$$

dove l'ultimo passaggio, quello che conduce a definire la costante k, sfrutta un po' di conoscenze di algebra dei numeri complessi.

Ora, essendo  $\kappa > 0$ , nella soluzione espressa da Eq. 27 il primo termine della somma non è fisicamente accettabile, poiché conduce a una densità di corrente che aumenta senza limiti (esponenzialmente) con la coordinata y. Definendo  $J_0 = J_z(y=0)$  la densità di corrente che si misura nella posizione  $y = 0$ , e tenendo conto dei passaggi di Eq. 28, la soluzione fisicamente accettabile si può scrivere come

$$
J_z(y) = J_0 \exp(-y/\delta) \exp(-jy/\delta) , \qquad (30)
$$

dove abbiamo introdotto la nuova grandezza  $\delta$ , che ha le dimensioni di una lunghezza ed è

$$
\delta = \frac{1}{k} = \sqrt{\frac{2\rho_c}{\omega \mu}}.
$$
\n(31)

Immaginiamo ora che  $\vec{J}$  sia il vettore densità di corrente per una corrente alternata (sinusoidale) che scorre in un filo cilindrico, con il suo asse diretto lungo Z. All'interno del filo, questa corrente provoca un campo magnetico alternato che ha direzione tangenziale. Tracciando una sezione del filo rispetto a un piano che contiene il suo asse geometrico (Z) e la direzione Y ortogonale a questo, il campo magnetico assume la direzione X, come considerato nella dimostrazione condotta. Allora la soluzione espressa in Eq. 30 significa che il modulo della densità di corrente decade esponenzialmente mano a mano che dall'esterno del filo si penetra al suo interno muovendosi in direzione *radiale*. La grandezza  $\delta$  espressa in Eq. 31 rappresenta allora la lunghezza di penetrazione, o, meglio, lunghezza di pelle della densità di corrente, cioè la distanza alla quale la densità di corrente assume un modulo 1/e volte minore di quello misurato sulla superficie del filo stesso.

Alcune doverose precisazioni per concludere:

- il modello impiegato ha delle limitazioni, soprattutto in termini di materiali (considerati omogenei e con resistività indipendente dalla frequenza) e di frequenze (l'effetto pelle ha una descrizione differente per frequenze "alte");
- in sostanza, esso descrive in maniera "ragionevole" quanto si osserva in conduttori (fili) di interesse elettrotecnico, cioè di rame, argento, alluminio, e per frequenze di interesse elettrotecnico, cioè fino alle decine/centinaia di MHz.

Tenendo conto di queste precisazioni, l'Eq. 31 fornisce, come esempio, una profondità pelle  $\delta \simeq 0.7$  mm per un filo di rame ordinario che porta una corrente alternata (sinusoidale) di frequenza  $f = \omega/(2\pi) \approx 10$  kHz. Nella nostra esperienza, dove si lavora in ogni caso a frequenze più basse (quindi con profondità di pelle maggiore), si fa uso di induttori realizzati con un filo di diametro inferiore a 0.7 mm, per cui l'effetto pelle è atteso avere conseguenze trascurabili.

## APPENDICE B: SKETCH

```
// Blocco definizioni
const unsigned int analogPin=0; // Definisice la porta A0 per la lettura
const unsigned int sincPin = 5; //pin 5 ingresso digitale per la sincronizzazione con il generatore
int i; // Definisice la variabile intera i (contatore)
int delays; // Definisce la variabile intera delays
int V[256]; // Definisce l'array intero V
long t[256]; // Definisice l'array t
unsigned long StartTime; // Definisce il valore StartTime
int start=0; // Definisce il valore start (usato come flag)
int sinc; //variabile di sincronizzazione
// Istruzioni di inizializzazione
void setup()
  {
   Serial.begin(9600); // Inizializza la porta seriale a 9600 baud
   Serial.flush(); // Pulisce il buffer della porta seriale
   pinMode(sincPin, INPUT); //pin sincPin configurato come ingresso digitale
   analogReference(INTERNAL); // Sceglie il riferimento V_ref = 1.1 V (nominali)
   bitClear(ADCSRA,ADPS0); // Istruzioni necessarie per velocizzare
   bitClear(ADCSRA,ADPS2); // il rate di acquisizione analogica
  }
```

```
// Istruzioni del programma
void loop()
 {
    if (Serial.available() >0) // Controlla se il buffer seriale ha qualcosa
      {
        delays = (Serial.read() - '0') * 10; // Legge il byte e lo interpreta come ritardoSerial.flush(); // Svuota la seriale
start=1; // Pone il flag start a uno
     }
  if(!start) return // Se il flag e' start=0 non esegue le operazioni qui di seguito
                    // altrimenti le fa partire (quindi aspetta di ricevere l'istruzione
                    // di partenza
   delay(2000); // Aspetta 2000 ms per evitare casini
   sinc = digitalRead(sincPin);// legge sincPin
   while (sinc==HIGH) // ciclo di attesa iniziale per sincronizzazione, attende che sincPin vada basso
      {sinc = digitalRead(sincPin);} //legge sincPin
   while (sinc==LOW) // ciclo di attesa iniziale per sincronizzazione, attende che sincPin vada alto
      {sinc = digitalRead(sincPin);}//legge sincPin
     StartTime=micros(); // Misura il tempo iniziale con l'orologio interno
     for(i=0;i<1;i++) // Fa un ciclo di una sola lettura per "scaricare" l'analogPin
       {
        V[i]=analogRead(analogPin);
       }
   for(i=0;i<256;i++) // Loop di misura
      {
          t[i]=micros()-StartTime; // Legge il timestamp e lo mette in array t
          V[i]=analogRead(analogPin); // Legge analogPin e lo mette in array V
          delayMicroseconds(delays); // Aspetta tot us
      }
   for(i=0;i<256;i++) // Loop per la scrittura su porta seriale
     {
        Serial.print(t[i]); // Scrive t[i]
        Serial.print(" "); // Mette uno spazio
        Serial.println(V[i]); // Scrive V[i] e va a capo
      }
      start=0; // Annulla il flag
    Serial.flush(); // Pulsice il buffer della porta seriale (si sa mai)
```
12